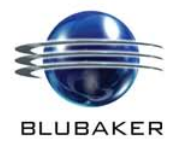

# **The Data Management Console** for OpenText Content Server

Driving your data management initiatives faster and even easier than you thought possible.

DMC2 is the most intuitive and powerful Data Management Suite available for OpenText Content Server today. While bulk loading and data migration is an important element of Data Management, DMC2 is designed to allow Information, Data, Document and Records Managers to actively, and easily, manage many other elements such as system and custom metadata, objects structures and permissions, business record information…all aimed at improving data integrity within your Content Server environment.

**MC** 

The most powerful aspect of DMC2 is the absolute simplicity and intuitive nature of the interfaces and processes - designed by the business for the business - ensuring that no low level technical skills such as SQL and/or XML, and absolutely no scripting, are required to transform the integrity of your Content Server data.

# **Modules Detailed Features and Functions Latest Version 12.x**

### **DMC2-XT : External Data Management**

"Simply amazing, usimple!"

Fileserver and/or external drive migration (FileTree) - A fast simple spreadsheet view of your File Server / Share Drive data Single-click' Data Extraction process from to simple CSV format where you can discover and cleanse prior to migration: -

- **Tree Files** Extract FilePath, Filename, FileSize, File Type, Original Create Date, Last Modified Date, Last Accessed, Owner
- **File Copy** Create Sub-sets in CSV and bulk copy files between locations on your network drives
- **File Rename** identify file name duplication and bulk rename files on your network drives
- **Data Cleanse** Identify and remove file duplication, temp and shortcut files creating a clean unique data set for migration
- **CSV Load Format** Create load sheets in CSV format, inserting Destination Path column, and metadata column per attribute as required
- **Object Load** Create new folder structure 'on-the-fly' where it does not previously exist
- **Object Load** Add multiple categories and apply attribute values and Record Classification data from a single spreadsheet
- **Object Load** Automatically upgrades categories if required before applying and/or adding attribute values
- **Object Export (CS)** Export latest version of documents from a target folder and all its document object content to an external drive
- **Object Export (CSV)** Export latest version of documents from a CSV data set to an external drive, complete with file-plan structure

#### **DMC2-TM : Taxonomy Management [\[Preview here\]](http://tiny.cc/DMC2-MM)**

- **Data Extract** Extract Document and Folder structure data complete with detailed selectable metadata
- **Data Extract** Extract data for Documents Only
- **Data Extract** Extract data for Folder Structure Only
- **Data Extract** Extract target object (and sub-structure) Path or full Object path from the Enterprise level
- **Data Update** Apply Blanks Option Remove unwanted values.
- **Data Update** Edit / Populate & Update system attribute data e.g. Object Name, Description, Max Versions.
- **Data Update** Edit / Populate & Update custom category metadata on multiple categories in a single process
- **Data Update** Automatically upgrades categories if required before applying and/or adding attribute values
- **Data Update** Apply new categories 'on-the-fly' to objects with a single attribute header in the Update CSV file
- **Object Copy** Create subset from extracted CSV and copy high volumes of documents from disparate folder structures in a single process
- **Object Move** Create subset from extracted CSV and move high volumes of documents from disparate folder structures in a single process
- **Object Delete** Create subset from extracted CSV and delete high volumes of documents from disparate folder structures in a single process
- **Max Versions** Extract number of current version and Max Version setting, then reset Max Versions and purge versions in a single process

#### **DMC2-AX : Permissions Management [\[Preview here\]](http://tiny.cc/DMC2-AXS)**

Extract, Edit, Update, Add and Remove permissions on complex object structures – easily. Outputs selectable system metadata and identifies ACL Groups, Users and their permissions and also Owner Groups and Owner User in a simple single process.

- **Extract** single click extraction of permissions from complex structures and objects to a simple CSV format
- **Edit** Change permissions for selectable Groups Users from any point in the extracted structure or on selected objects
- **Edit** Change Owner Group or Owner user e.g. change userid(deleted) if they have left the organization
- **Updates –** save your edits to CSV and single-click' upgrade of permissions on your selected structure and/or objects
- **Add** add groups/users and their permissions to any or multiple folders and/or objects
- **Remove** create a sub-set from the extraction CSV and remove Groups/Users access from multiple folders and objects in a single process
- **Inherit** single inherit process (11k-12k objects per hour) for multiple changes Add/Change/Remove from a target folder to all sub-objects

## **DMC2-RM : Manage your Content Server Record Management Classification and all Record Information details**

- **Apply** (New Objects) RSI and Record Information during migration / loading from a single row per record (see ObjectXS above)
- **Extract** (RM Deployment on Existing Objects) Extract your structure and objects with the RM schema to a simple CSV format.
- **Update** (RM Deployment on Existing Objects) Populate your RM Schema with a single column per attribute and update from your CSV
- **Extract** (Existing Record Details) Extract your structure and objects with your existing Record Information Details to a simple CSV form
- **Update** (Existing Record Details) Edit, Populate and Update your Record Information Details and 'single-click' update from your CSV

#### **DMC2-PO : Manage Content Server Physical Objects**

- **Load**  Add new Physical Objects, structures and metadata from simple CSV format
- **Extract**  Physical Object data including structures, objects and metadata to a simple CSV format
- **Update –** Improve the integrity of your Physical Objects metadata with bulk updating in a simple single process
- **Delete -** Create sub-sets of Physical Objects no longer applicable and perform high volume deletion from you CSV in a single process

#### **DMC2-MAIL : PST File Content Management**

- **PST Extract** Extract, discover and cleanse a complete set of your PST file message data in a simple spreadsheet format
- **PST Export** All messages form a PST file to a network file location for migration to Content Server.
- **PST Export (CSV)** Export the unique subset of messages you wish to migrate after cleansing your spreadsheet and saving as a CSV
- **Mail Tree -** Extract a complete set of your exported objects to create a simple CSV load sheet with no xml, no SQL and no scripting required
- **Mail Load** Load your messages into Content Server CSV complete with categorization and RM Classifications from a single spreadsheet

**For more Information Contact: -**

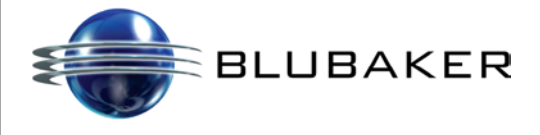

**Blubaker Limited** 7 Queens Gardens Aberdeen, Scotland AB15 4YD Tel : +44 1224 619202 [info@blubaker.com](mailto:info@blubaker.com)

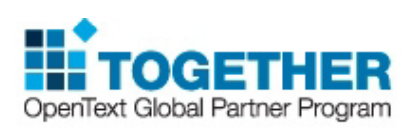

© Blubaker Limited 2006 - 2013. All rights reserved. DataXS is a trademark of Blubaker Limited. **DMC²**, *DMC2-XT*, *DMC2-TM, DMC2-RM, DMC2-AX, DMC2-PO and DMC2-Mail* are trademarks of Blubaker Limited. All other products or company names are used for identification purposes only, and are trademarks of their respective owners. All rights reserved.